### CONCUR TRAVEL AND EXPENSE MANAGEMENT

## TRAINING AND RESOURCES CHECKLIST

(Links embedded)

| TRAINING – myUK Learning                   |                                                                                 |  |
|--------------------------------------------|---------------------------------------------------------------------------------|--|
|                                            | troduction to Concur Travel and Expense Management                              |  |
|                                            | oncur: Expense Reporting for Procard Transactions                               |  |
|                                            | oncur: Creating a Travel Request                                                |  |
|                                            | oncur: Creating a Travel Expense Report without a Travel Request                |  |
|                                            | oncur: Approval Process and Workflow                                            |  |
| COLLEG                                     | SE RESOURCES AND POLICY                                                         |  |
| □ C/                                       | AFE Travel Expense Reimbursement Resources                                      |  |
|                                            | AFE Concur Travel Reimbursement Quick Reference Guide                           |  |
|                                            | AFE Procard Policy                                                              |  |
|                                            |                                                                                 |  |
| UNIVE                                      | RSITY FINANCIAL SERVICES - QUICK REFERENCE GUIDES                               |  |
| CETTINI                                    | CCTARTER                                                                        |  |
|                                            | G STARTED                                                                       |  |
|                                            | oncur Getting Started - Review and Complete User Profile Settings               |  |
|                                            | oncur - Setting Up/Updating/Deleting Delegates                                  |  |
|                                            | oncur - Personal Car Management and Claiming Mileage                            |  |
|                                            | oncur - Update Default Cost Object                                              |  |
| CREATE TRAVEL + NON-TRAVEL EXPENSE REPORTS |                                                                                 |  |
|                                            | oncur - Which Policy Should be Used?                                            |  |
|                                            | oncur - Create and Submit a Travel Expense Report without a Request             |  |
|                                            | oncur - Create and Submit Procard Allocations on the General Expenditure Policy |  |
|                                            | oncur - Itemization and Allocation                                              |  |
| OTHER                                      | EXPENSE REPORTS                                                                 |  |
| _                                          | oncur - Personal Non-cardholder Expense                                         |  |
|                                            | ·                                                                               |  |
|                                            | oncur - Personal Cardholder Expense                                             |  |
|                                            | oncur - Payments on Behalf of Students                                          |  |
| _                                          | E REPORT HELP TIPS                                                              |  |
|                                            | oncur - Printed Expense Reports                                                 |  |
|                                            | oncur - Attachments and Receipts                                                |  |
|                                            | oncur - Icons                                                                   |  |
|                                            | oncur - Tracking and Reporting on All Expenses Related to a Trip                |  |

Additional resources: begin with your department business staff and visit <a href="https://www.uky.edu/ufs/concur-travel-expense-management">https://www.uky.edu/ufs/concur-travel-expense-management</a> for more resources.

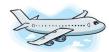

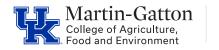

# **Business Center**

### CONCUR TRAVEL AND EXPENSE MANAGEMENT

#### TRAINING AND RESOURCES CHECKLIST

(Links embedded)

| WORKFLOW                                   |                                                                               |  |
|--------------------------------------------|-------------------------------------------------------------------------------|--|
|                                            | Concur - Workflow and Report Tracking                                         |  |
|                                            | Concur – Approval                                                             |  |
|                                            | Concur - Adding an Additional Review Step                                     |  |
|                                            | Concur - Acting as a Delegate                                                 |  |
| PROCUREMENT CARD                           |                                                                               |  |
|                                            | Concur - Exceptions on Procurement Card                                       |  |
|                                            | Concur - Fraud and Dispute Procurement Card Transactions                      |  |
| DEPARTMENT BUSINESS OFFICE                 |                                                                               |  |
|                                            | Concur - Review Concur Expense Documents in SAP                               |  |
|                                            | Concur - Tracking and Reporting on All Expenses Related to a Trip             |  |
|                                            | Concur - Expense Report Information Available in SAP                          |  |
| OPTIONAL BUT HIGHLY RECOMMENDED (REQUESTS) |                                                                               |  |
|                                            | Concur - Create a Travel Request                                              |  |
|                                            | Concur - Create and Submit a Travel Expense Report with a Preapproved Request |  |

Additional resources: begin with your department business staff and visit <a href="https://www.uky.edu/ufs/concur-travel-expense-management">https://www.uky.edu/ufs/concur-travel-expense-management</a> for more resources.

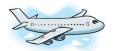